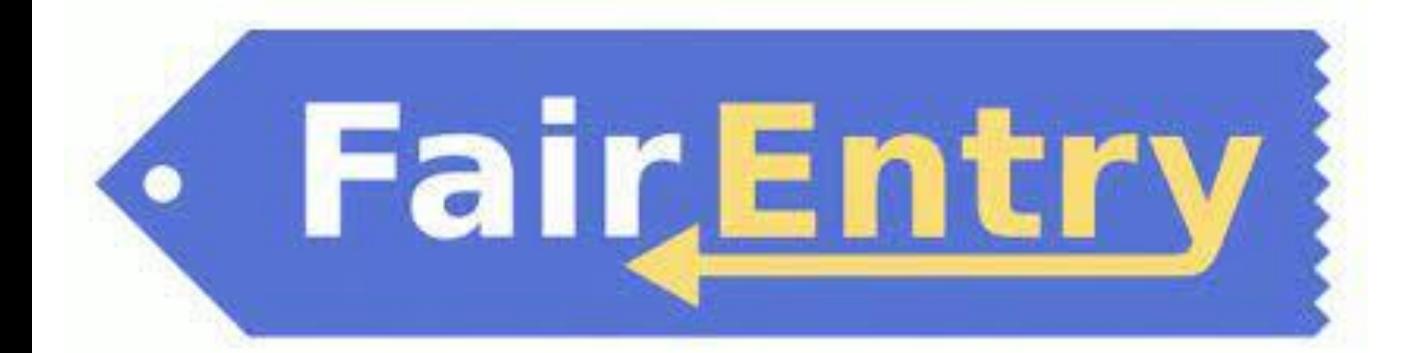

## User Guide

Use this QR code to get to the Republic County Fair Entry Website or go to (https://nckfreefair.fairentry.com/

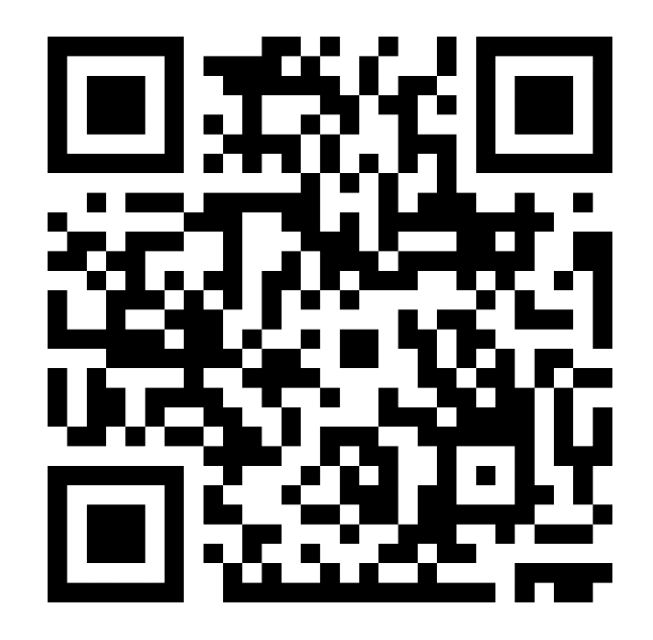

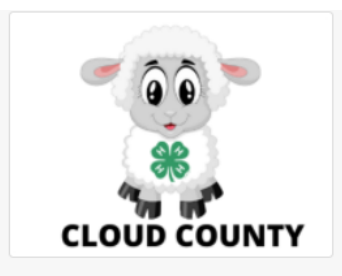

## 2022 Cloud County Fair

Animal ID is currently Closed Registration dates: 1/1/0001 - 1/1/0001 Registration is currently open Registration dates: 4/7/2022 - 6/10/2022 Exceptions may apply View Details

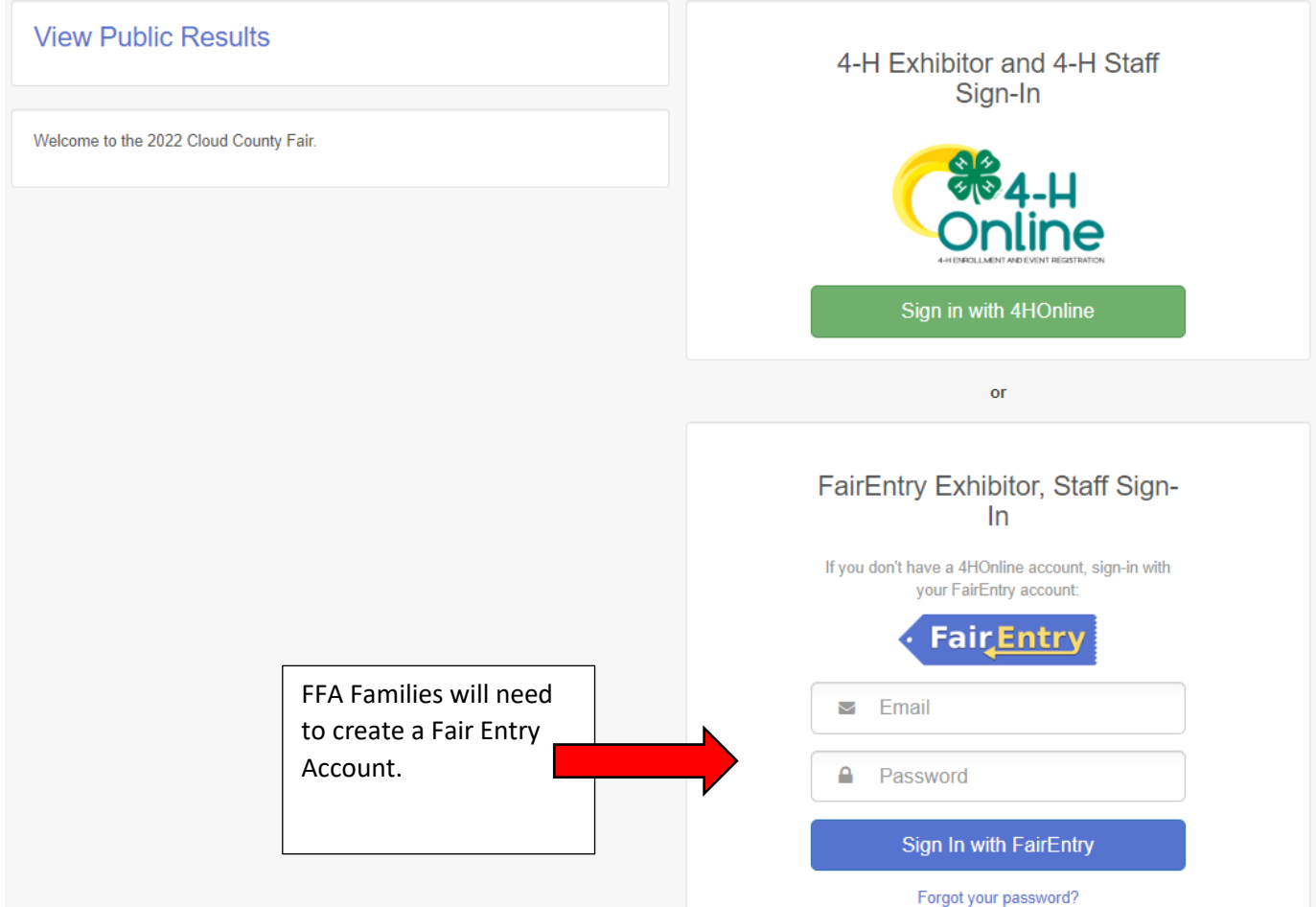

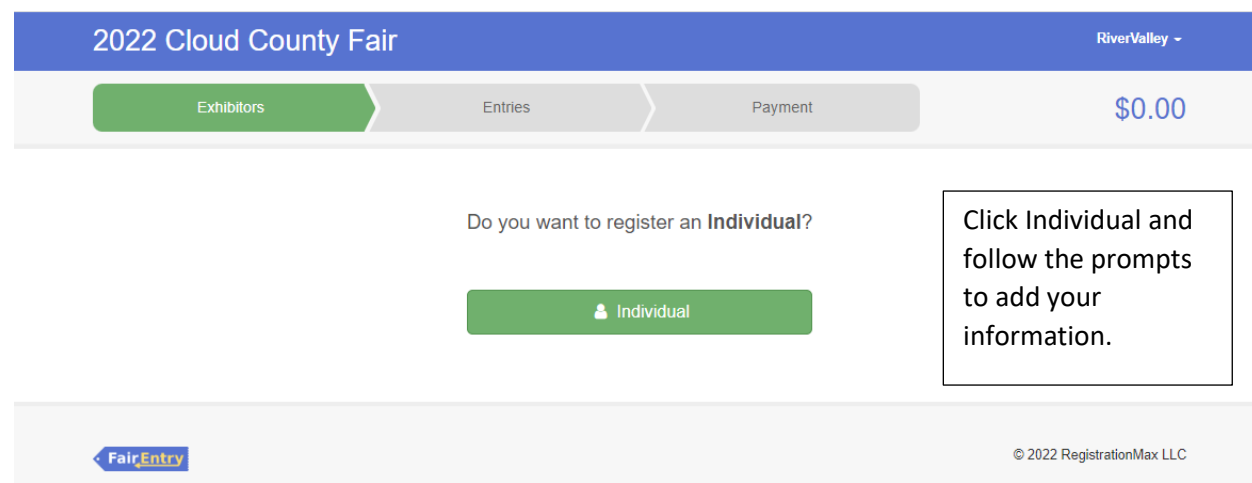

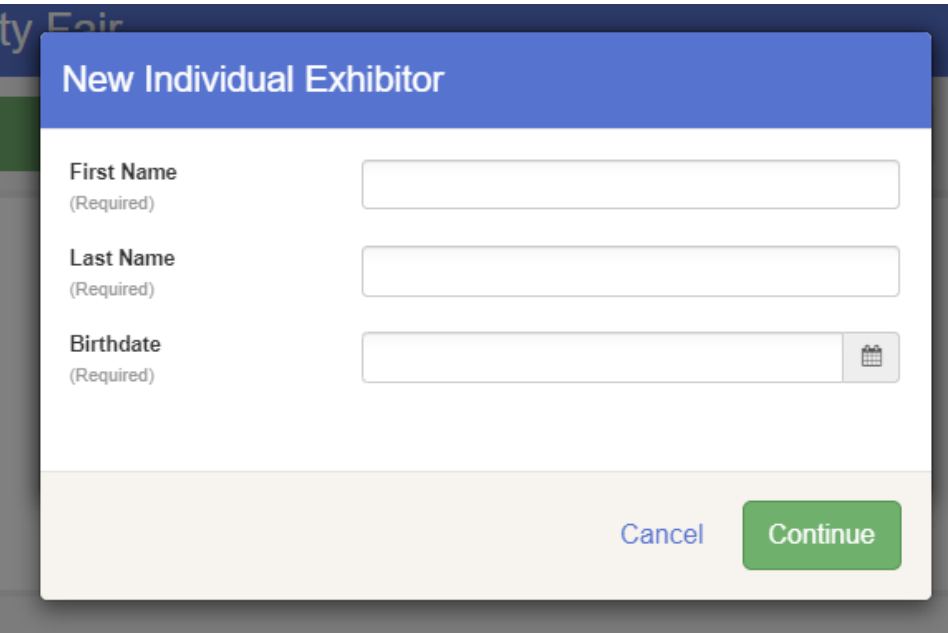

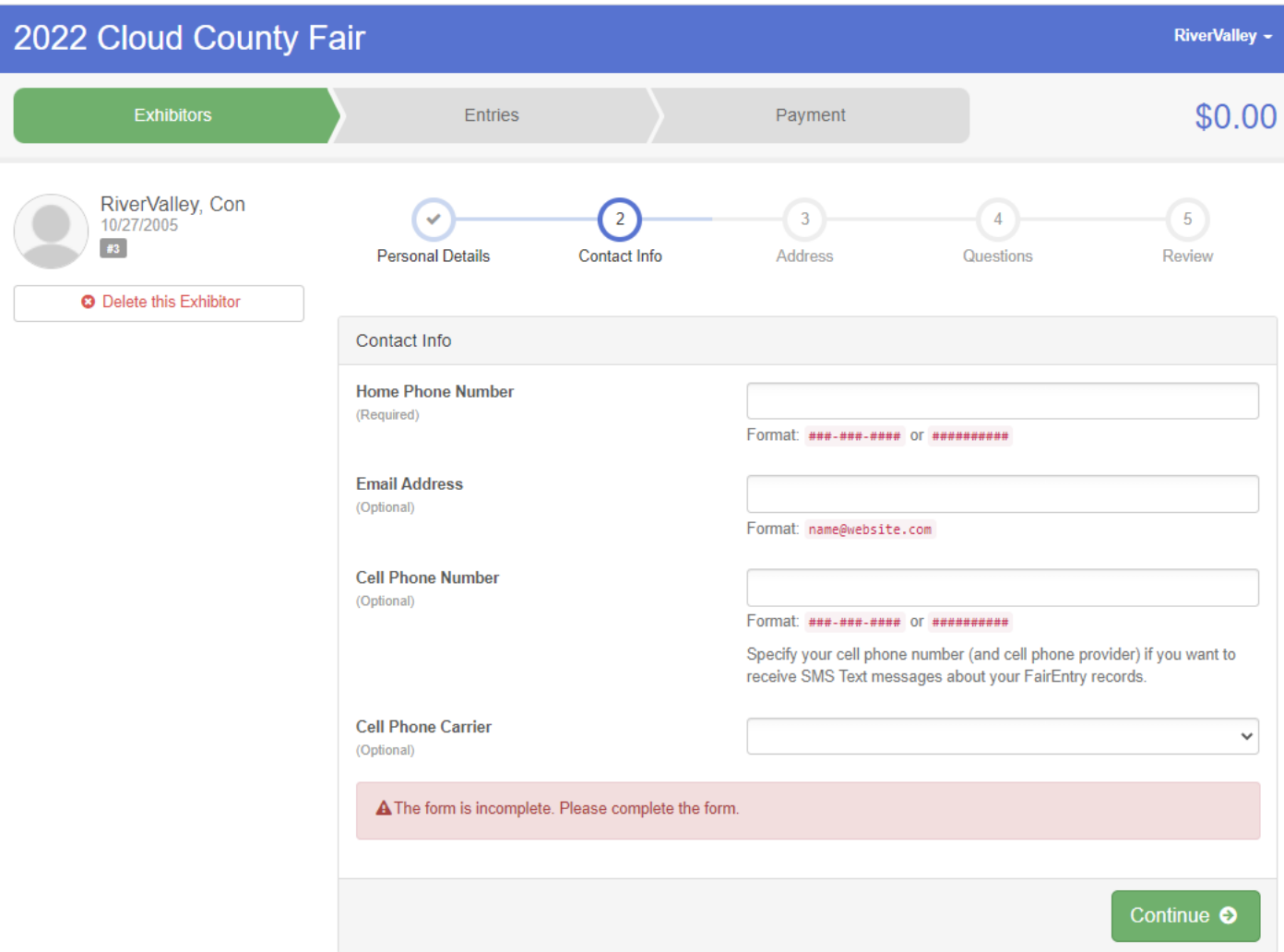

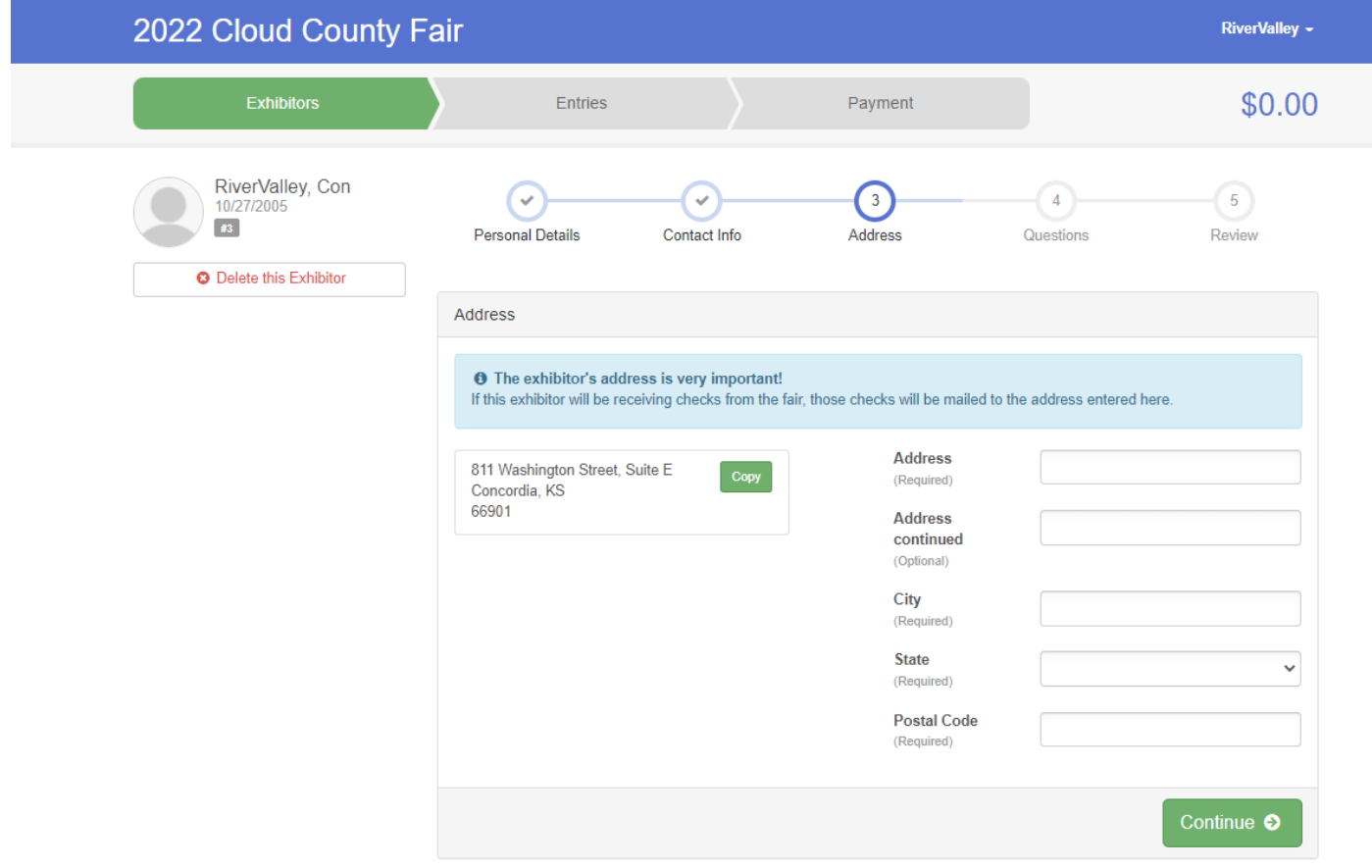

![](_page_4_Picture_92.jpeg)

![](_page_4_Picture_93.jpeg)

![](_page_5_Picture_28.jpeg)

![](_page_5_Picture_29.jpeg)

![](_page_6_Picture_10.jpeg)

## Create One or More Entries

![](_page_6_Picture_11.jpeg)

## Fair Entry

![](_page_6_Picture_12.jpeg)

![](_page_6_Picture_13.jpeg)

![](_page_7_Picture_0.jpeg)

0114: Maine Anjou Steers

0116: Shorthorn Steers □ 0117: Simmental Steers 0118: AOB Steers □ 0119: Commercial Steers

□ 0115: Minuature Steers (All Breeds)

 $\circ$  222

 $\circ$  223

![](_page_8_Picture_43.jpeg)

![](_page_8_Picture_44.jpeg)

![](_page_9_Figure_0.jpeg)

![](_page_9_Picture_13.jpeg)